## SAP ABAP table /BOFU/C\_TXC\_AC {Access : Definition}

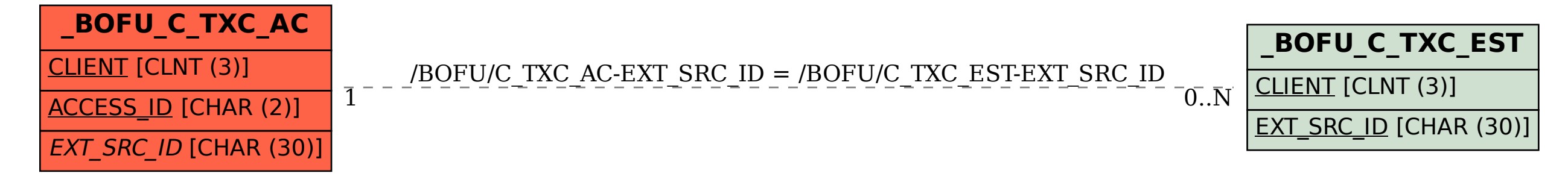